## Package 'nametagger'

June 4, 2020

Type Package

Title Named Entity Recognition in Texts using 'NameTag'

Version 0.1.0

Maintainer Jan Wijffels <jwijffels@bnosac.be>

Description Wraps the 'nametag' library <https://github.com/ufal/nametag>, allowing users to find and extract entities (names, persons, locations, addresses, ...) in raw text and build your own entity recognition models. Based on a maximum entropy Markov model which is described in Strakova J., Straka M. and Hajic J. (2013) <http://ufal.mff.cuni.cz/~straka/papers/2013-tsd\_ner.pdf>.

URL <https://github.com/bnosac/nametagger>

License MPL-2.0

Encoding UTF-8

LazyData true

RoxygenNote 7.1.0

**Depends**  $R$  ( $>= 2.10$ )

**Imports** Rcpp ( $>= 0.11.5$ ), udpipe ( $>= 0.8.1$ ), utils

Suggests crfsuite

LinkingTo Rcpp

NeedsCompilation yes

Author Jan Wijffels [aut, cre, cph], BNOSAC [cph], Institute of Formal and Applied Linguistics, Faculty of Mathematics and Physics, Charles University in Prague, Czech Republic [cph], Milan Straka [ctb, cph], Jana Straková [ctb, cph]

Repository CRAN

Date/Publication 2020-06-04 11:10:03 UTC

### <span id="page-1-0"></span>R topics documented:

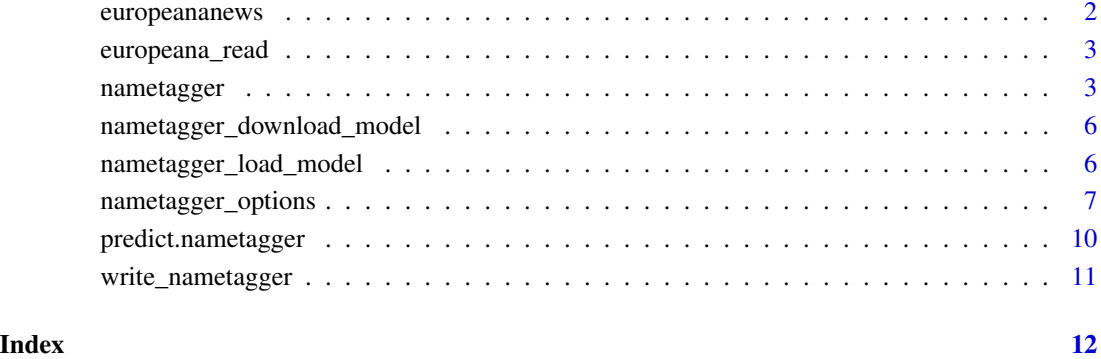

europeananews *Tagged news paper articles from Europeana*

#### Description

BIO-tagged news articles in different languages extracted from [https://github.com/EuropeanaNe](https://github.com/EuropeanaNewspapers/ner-corpora)wspapers/ [ner-corpora](https://github.com/EuropeanaNewspapers/ner-corpora) using [europeana\\_read](#page-2-1)

- Dutch from the Koninklijke Bibliotheek
- Austrian from the National Library of Austria
- German from the Dr. Friedrich Teßmann Library
- French from the National Library of France, in cooperation with LIP6-ACASA

#### References

Europeana Newspapers project, (2014), KB Europeana Newspapers NER Dataset. KB Lab: The Hague. <http://lab.kb.nl/dataset/europeana-newspapers-ner>

```
data(europeananews)
str(europeananews)
```
<span id="page-2-1"></span><span id="page-2-0"></span>europeana\_read *Read Europeana Newspaper data*

#### Description

Read Europeana Newspaper data. Data is made available at [https://github.com/EuropeanaNewsp](https://github.com/EuropeanaNewspapers/ner-corpora)apers/ [ner-corpora](https://github.com/EuropeanaNewspapers/ner-corpora) under the CC0 license.

#### Usage

```
europeana_read(x)
```
#### Arguments

x path to the file

#### Value

a data.frame with columns doc\_id, sentence\_id, token, entity

#### Examples

r <- "https://raw.githubusercontent.com/EuropeanaNewspapers/ner-corpora/master"

```
x <- file.path(r, "enp_NL.kb.bio", "enp_NL.kb.bio")
x < - europeana_read(x)
x <- file.path(r, "enp_FR.bnf.bio", "enp_FR.bnf.bio")
x \le europeana_read(x)
x <- file.path(r, "enp_DE.sbb.bio", "enp_DE.sbb.bio")
x \le - europeana_read(x)
x <- file.path(r, "enp_DE.onb.bio", "enp_DE.onb.bio")
x \leftarrow europeana_read(x)
x <- file.path(r, "enp_DE.lft.bio", "enp_DE.lft.bio")
x \leq - europeana_read(x)
```
<span id="page-2-2"></span>nametagger *Train a Named Entity Recognition Model using NameTag*

#### Description

Train a Named Entity Recognition Model using NameTag. Details at [http://ufal.mff.cuni.cz/](http://ufal.mff.cuni.cz/nametag) [nametag](http://ufal.mff.cuni.cz/nametag).

#### Usage

```
nametagger(
 x.train,
 x.test = NULL,iter = 30L,lr = c(0.1, 0.01),lambda = 0.5,
  stages = 1L,
 weight_missing = -0.2,
 control = nametagger_options(token = list(window = 2)),
 type = if (inherits(control, "nametagger_options")) control$type else "generic",
 tagger = if (inherits(control, "nametagger_options")) control$tagger else "trivial",
 file = if (inherits(control, "nametagger_options")) control$file else
    "nametagger.ner"
\mathcal{L}
```
#### Arguments

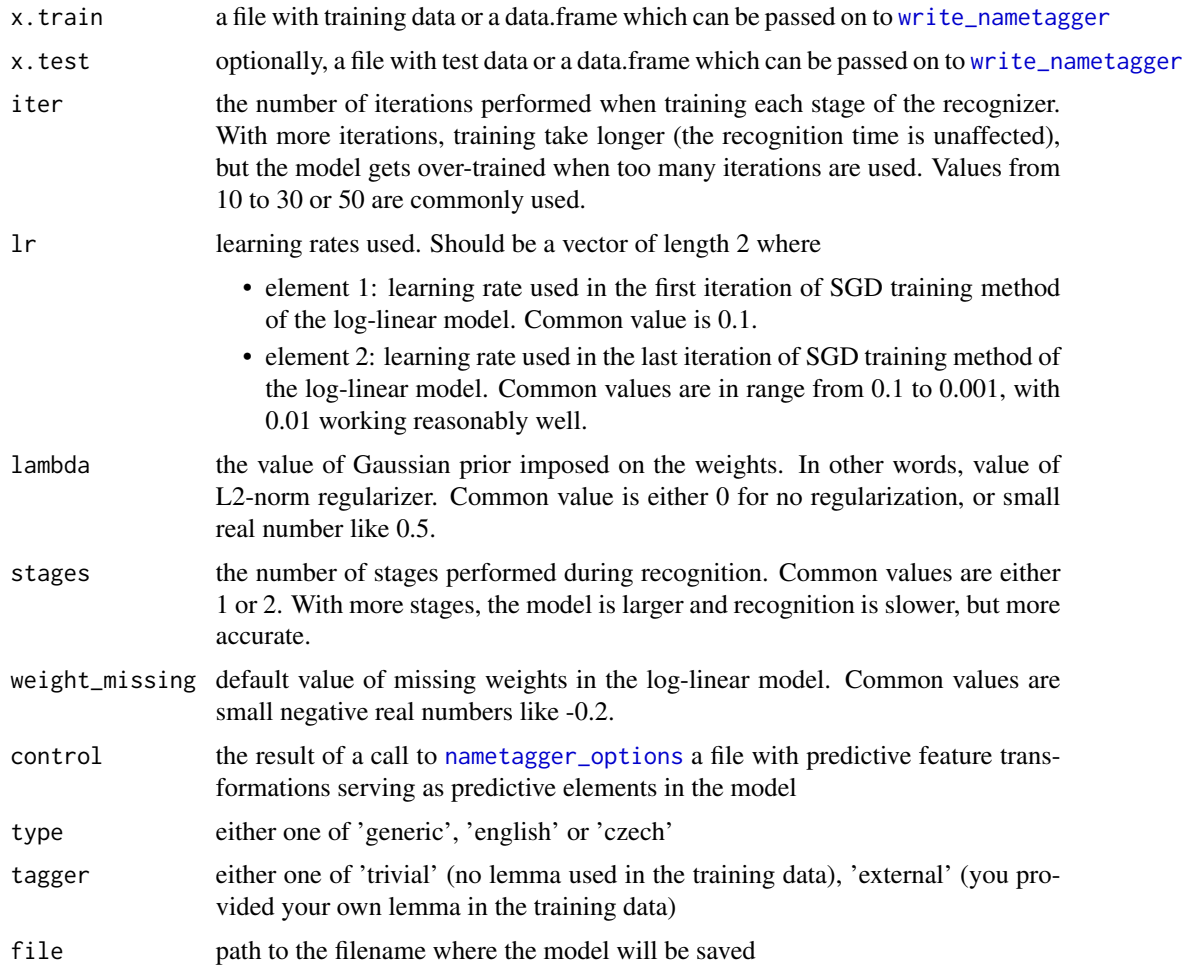

<span id="page-3-0"></span>

#### nametagger 5

#### Value

an object of class nametagger containing an extra list element called stats containing information on the evolution of the log probability and the accuracy on the training and optionally the test set

```
data(europeananews)
x <- subset(europeananews, doc_id %in% "enp_NL.kb.bio")
traindata \leq subset(x, sentence_id > 100)
testdata <- subset(x, sentence_id <= 100)
path <- "nametagger-nl.ner"
opts <- nametagger_options(file = path,
                           token = list(window = 2),
                           token_normalisedsuffix = list(window = 0, from = 1, to = 4),
                           ner\_previous = list(window = 2),
                           time = list(use = TRUE),
                           url_{email} = list(url = "URL", email = "EMAIL"))model <- nametagger(x.train = traindata,
                    x.test = testdata,
                    iter = 30, lambda = 0.5,
                    control = opts)
model
model$stats
plot(model$stats$iteration, model$stats$logprob, type = "b")
plot(model$stats$iteration, model$stats$accuracy_train, type = "b", ylim = c(95, 100))
lines(model$stats$iteration, model$stats$accuracy_test, type = "b", lty = 2, col = "red")
predict(model,
        "Ik heet Karel je kan me bereiken op paul@duchanel.be of www.duchanel.be",
        split = "[[:space:]]+")features <- system.file(package = "nametagger",
                        "models", "features_default.txt")
cat(readLines(features), sep = "\n")
path_traindata <- "traindata.txt"
write_nametagger(x, file = path_traindata)
model <- nametagger(path_traindata, iter = 30, control = features, file = path)
model
```
<span id="page-5-0"></span>nametagger\_download\_model

*Download a Nametag model*

#### Description

Download a Nametag model. Note that models have licence CC-BY-SA-NC. More details at [http:](http://ufal.mff.cuni.cz/nametag) [//ufal.mff.cuni.cz/nametag](http://ufal.mff.cuni.cz/nametag).

#### Usage

```
nametagger_download_model(
  language = c("english-conll-140408"),
 model\_dir = tempdir())
```
#### Arguments

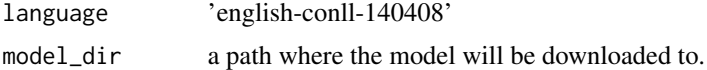

#### Value

an object of class nametagger

#### References

<https://lindat.mff.cuni.cz/repository/xmlui/handle/11234/1-3118>

#### Examples

model <- nametagger\_download\_model("english-conll-140408", model\_dir = tempdir())

<span id="page-5-1"></span>nametagger\_load\_model *Load a Named Entity Recognition*

#### Description

Load a Named Entity Recognition from your hard disk

#### Usage

nametagger\_load\_model(file)

#### <span id="page-6-0"></span>Arguments

file character string with the path to the file on disk

#### Value

an object of class nametagger

#### Examples

```
path <- system.file(package = "nametagger", "models", "exampletagger.ner")
model <- nametagger_load_model(path)
model
```
<span id="page-6-1"></span>nametagger\_options *Define text transformations serving as predictive elements in the nametagger model*

#### **Description**

Define text transformations which are relevant in predicting your entity. Typical text transformations are the token itself, the lemma, the parts of speech tag of the token or the token/lemma's and parts of speech tags in the neighbourhood of the word.

Each argument should be a list with elements use and window.

- use is a logical indicating if the transformation should be used in the model.
- window specifies how many adjacent words can observe the feature template value of a given word. The default value of 0 denotes only the word in question, no surrounding words.

If you specifiy the argument without specifying use, it will by default use it. For arguments brown, gazetteers and gazetteers\_enhanced, see the examples and the documentation at [http://ufal.mff.](http://ufal.mff.cuni.cz/nametag) [cuni.cz/nametag](http://ufal.mff.cuni.cz/nametag).

#### Usage

```
nametagger_options(
  file = "nametagger.ner",
  type = c("generic", "english", "czech"),
  tagger = c("trivial", "external"),
  token = list(use = FALSE, window = 1),
  token_capitalised = list(use = FALSE, window = \theta),
  token_normalised = list(use = FALSE, window = \theta),
  token_normalisedsuffix = list(use = FALSE, window = 0, from = 1, to = 4),
  lemma = list(use = FALSE, window = 0),lemma\_capitalised = list(use = FALSE, window = 0),lemma_normalised = list(use = FALSE, window = 0),
```

```
lemma_normalisedsuffix = list(use = FALSE, window = 0, from = 1, to = 4),
pos = list(use = tagger == "external", window = 0),time = list(use = FALSE, window = 0),url_{email} = list(use = FALSE, url = "URL", email = "EMAIL"),ner\_previous = list(use = FALSE, window = 0),brown = list(use = FALSE, window = 0),gazetteers = list(use = FALSE, window = 0),
gazetteers_enhanced = list(use = FALSE)
```
#### Arguments

 $\mathcal{L}$ 

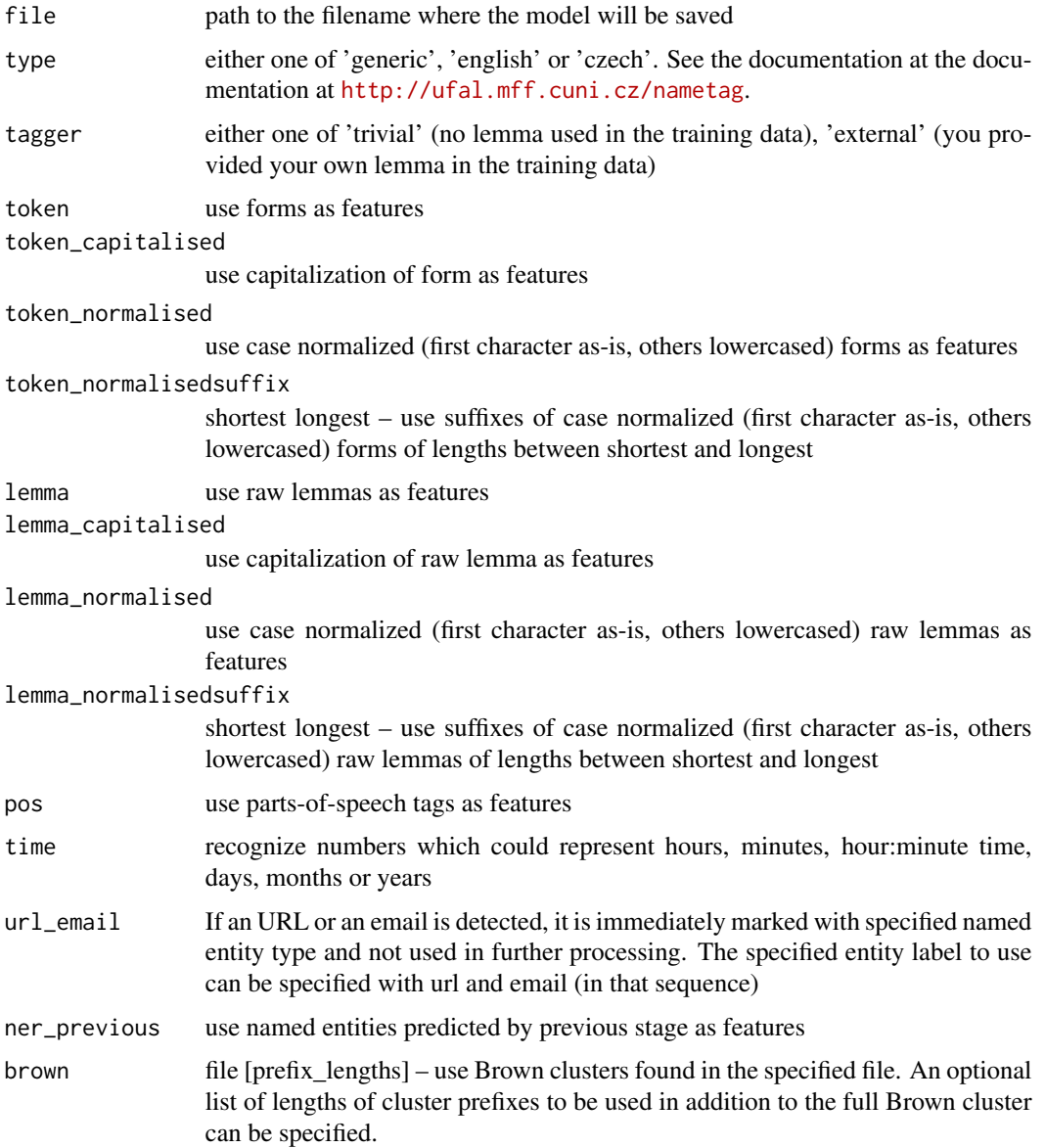

<span id="page-8-0"></span>gazetteers [files] – use given files as gazetteers. Each file is one gazetteers list independent of the others and must contain a set of lemma sequences, each on a line, represented as raw lemmas separated by spaces.

gazetteers\_enhanced

(form|rawlemma|rawlemmas) (embed\_in\_model|out\_of\_model) file\_base entity [file\_base entity ...] – use gazetteers from given files. Each gazetteer contains (possibly multiword) named entities per line. Matching of the named entities can be performed either using form, disambiguated rawlemma of any of rawlemmas proposed by the morphological analyzer. The gazetteers might be embedded in the model file or not; in either case, additional gazetteers are loaded during each startup. For each file\_base specified in GazetteersEnhanced templates, three files are tried:

- file base.txt: gazetteers used as features, representing each file base with a unique feature
- file\_base.hard\_pre.txt: matched named entities (finding non-overlapping entities, preferring the ones starting earlier and longer ones in case of ties) are forced to the specified entity type even before the NER model is executed
- file base.hard post.txt: after running the NER model, tokens not recognized as entities are matched against the gazetteers (again finding nonoverlapping entities, preferring the ones starting earlier and longer ones in case of ties) and marked as entity type if found

#### Value

an object of class nametagger\_options with transformation information to be used by [nametagger](#page-2-2)

```
opts <- nametagger_options(token = list(window = 2))
opts
opts \leq nametagger_options(time = list(use = TRUE, window = 3),
                           token_capitalised = list(use = TRUE, window = 1),
                           ner\_previous = list(use = TRUE, window = 5)opts
opts <- nametagger_options(
 lemma\_capitalised = list(window = 3),
 brown = list(window = 1, file = "path/to/brown/clusters/file.txt"),
 gazetteers = list(window = 1,file_loc = "path/to/txt/file1.txt",
                    file_time = "path/to/txt/file2.txt"))
opts
opts <- nametagger_options(
 lemma_capitalised = list(window = 3),
 brown = list(window = 2,file = "path/to/brown/clusters/file.txt"),
 gazetteers_enhanced = list(
  loc = "LOC", type\_loc = "form", save\_loc = "embed_in_model", file\_loc = "pathto/loc.txt",time = "TIME", type_time = "form", save_time = "embed_in_model", file_time = "pathto/time.txt")
   )
```
<span id="page-9-0"></span>opts

predict.nametagger *Perform Named Entity Recognition on tokenised text*

#### Description

Perform Named Entity Recognition on tokenised text using a nametagger model

#### Usage

```
## S3 method for class 'nametagger'
predict(object, newdata, split = "[[:space:]]+", ...)
```
#### Arguments

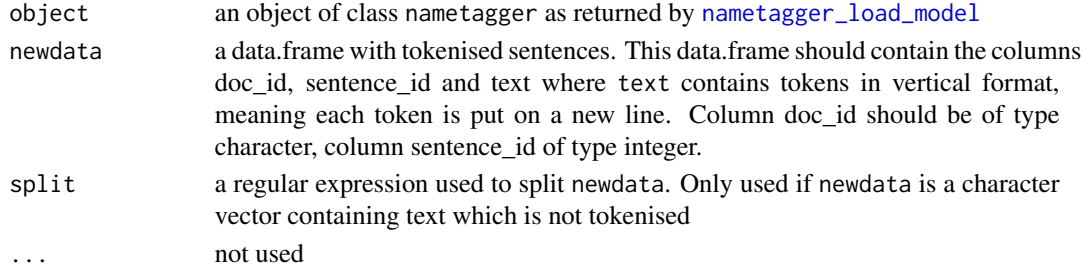

#### Value

a data.frame with columns doc\_id, sentence\_id, token and entity

```
path <- system.file(package = "nametagger", "models", "exampletagger.ner")
model <- nametagger_load_model(path)
model
x <- c("I ga naar Brussel op reis.", "Goed zo dat zal je deugd doen Karel")
entities <- predict(model, x, split = "[[:space:][:punct:]]+")
entities
model <- nametagger_download_model("english-conll-140408", model_dir = tempdir())
x \le - data.frame(doc_id = c(1, 1, 2),
                sentence_id = c(1, 2, 1),text = c("I\nlive\nin\nNew\nYork\nand\nI\nwork\nfor\nApple\nInc.",
                         "Why\ndon't\nyou\ncome\nvisit\nme",
                         "Good\nnews\nfrom\nAmazon\nas\nJohn\nworks\nthere\n."))
entities <- predict(model, x)
entities
```
<span id="page-10-1"></span><span id="page-10-0"></span>

#### Description

Save a tokenised dataset as nametagger train data

#### Usage

```
write_nametagger(x, file = tempfile(fileext = ".txt", pattern = "nametagger_"))
```
#### Arguments

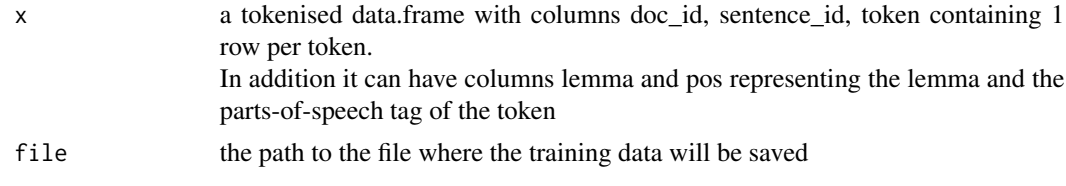

#### Value

invisibly an object of class nametagger\_traindata which is a list with elements

- data: a character vector of text in the nametagger format
- file: the path to the file where data is saved to

```
data(europeananews)
x <- subset(europeananews, doc_id %in% "enp_NL.kb.bio")
x < - head(x, n = 250)
path <- "traindata.txt"
bio <- write_nametagger(x, file = path)
str(bio)
```
# <span id="page-11-0"></span>Index

europeana\_read, *[2](#page-1-0)*, [3](#page-2-0) europeananews, [2](#page-1-0)

nametagger, [3,](#page-2-0) *[9](#page-8-0)* nametagger\_download\_model, [6](#page-5-0) nametagger\_load\_model, [6,](#page-5-0) *[10](#page-9-0)* nametagger\_options, *[4](#page-3-0)*, [7](#page-6-0)

predict.nametagger, [10](#page-9-0)

write\_nametagger, *[4](#page-3-0)*, [11](#page-10-0)